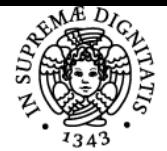

**Sistema centralizzato di iscrizione agli esami** Syllabus

## **UNIVERSITÀ DI PISA LABORATORY OF DIGITAL DATA PROCESSING**

### **EUSEBIO MARIA STUCCHI**

Academic year 2020/21

Credits 6

Course GEOFISICA DI ESPLORAZIONE E **APPLICATA** Code 214DD

Modules Area Type Hours Teacher(s) LABORATORY OF DIGITAL GEO/11 DATA PROCESSING

LABORATORI 60 MATTIA ALEARDI EUSEBIO MARIA STUCCHI

#### Obiettivi di apprendimento

#### Conoscenze

Il corso mira a far acquisire agli studenti capacità operative nell'utilizzo di strumenti numerici per l'elaborazione di dati geofisici. Gran parte del corso è dedita ad esercitazioni di laboratorio con lo strumento informatico Matlab su dati sintetici e reali.

#### Modalità di verifica delle conoscenze

Lo studente deve dimostrare di saper applicare in modo critico le attivita' illustrate durante tutto il corso dal docente.

Dimostrazione pratica in laboratorio

#### **Capacità**

Al termine del corso lo studente avrà le capacità di sviluppare codici in Matlab tali da rappresentare dati geofisici e da risolvere semplici problemi numerici. Soprattutto avrà le conoscenze necessarie per poter intraprendere in autonomia ulteriori approfondimenti.

#### Prerequisiti (conoscenze iniziali)

Conoscenze di teroria dei segnali Conoscenze delle metodologie geofisiche in particolare della sismica a riflessione

#### Indicazioni metodologiche

Lezioni frontali con l'utilizzo di strumenti software (Matlab)

#### Programma (contenuti dell'insegnamento)

Lo scopo del corso e' di dare agli studenti le conoscenze numeriche di base per elaborare i dati geofisici.Gli argomenti trattati sono i seguent:

- Introduzione a Matlab: operazioni elementari su matrici e vettori. Alcuni semplici comandi grafici: plot ed imagesc. Cicli for... end e while... end e costrutti tipo if... then... else. Script e funzioni.
- Il modello convoluzionale: funzione di riflettività e traccia convoluzionale; ondina di Ricker e convoluzione di una ondina generica con una traccia impulsionale (esempio tratto dal modello di Marmousi).
- Campionamento e Trasformata di Fourier: il campionamento di una sinusoide; l'alias di una sinusoide; frequenza di Nyquist; analisi spettrale della componente verticale ed orizzontale del terremoto di Loma Prieta e di shot sismici.
- Filtraggio di dati geofisici: esempio di applicazione di un filtro (ad esempio calcolato tramite la funzione Matlab fir1) nel tempo e nelle frequenze su un dato sintetico e reale.
- Autocorrelazione e cross-correlazione; proprietà dell'autocorrelazione nei confronti del rumore random; esempio di applicazione della cross-correlazione: il Vibroseis; filtraggio adattato.
- Traformata di Fourier 2D: esempi sintetici e reali; Filtraggio FK ed esempio di applicazione di un filtro nel dominio FK.
- La fase di un'ondina: unwrap della fase; traslazione nei tempi e rotazione dello spettro di fase.
- Fitting lineare per il calcolo delle statiche a rifrazione.
- Ottimizzazione: impostazione di un problema di ottimizzazione utilizzando la funzione fmeansearch di Matlab

Bibliografia e materiale didattico Dispense del corso

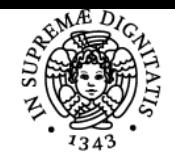

#### **Sistema centralizzato di iscrizione agli esami** Syllabus

# **UNIVERSITÀ DI PISA**<br>Seismic Data Analysis, Oz Yilmaz, SEG 2001

#### Modalità d'esame

Prova pratica finale in laboratorio utilizzando Matlab su alcuni problemi assegnati

Ultimo aggiornamento 02/08/2020 13:03